### **BARRIERA LUMINOSA**

#### **Che cos'è la barriera luminosa?**

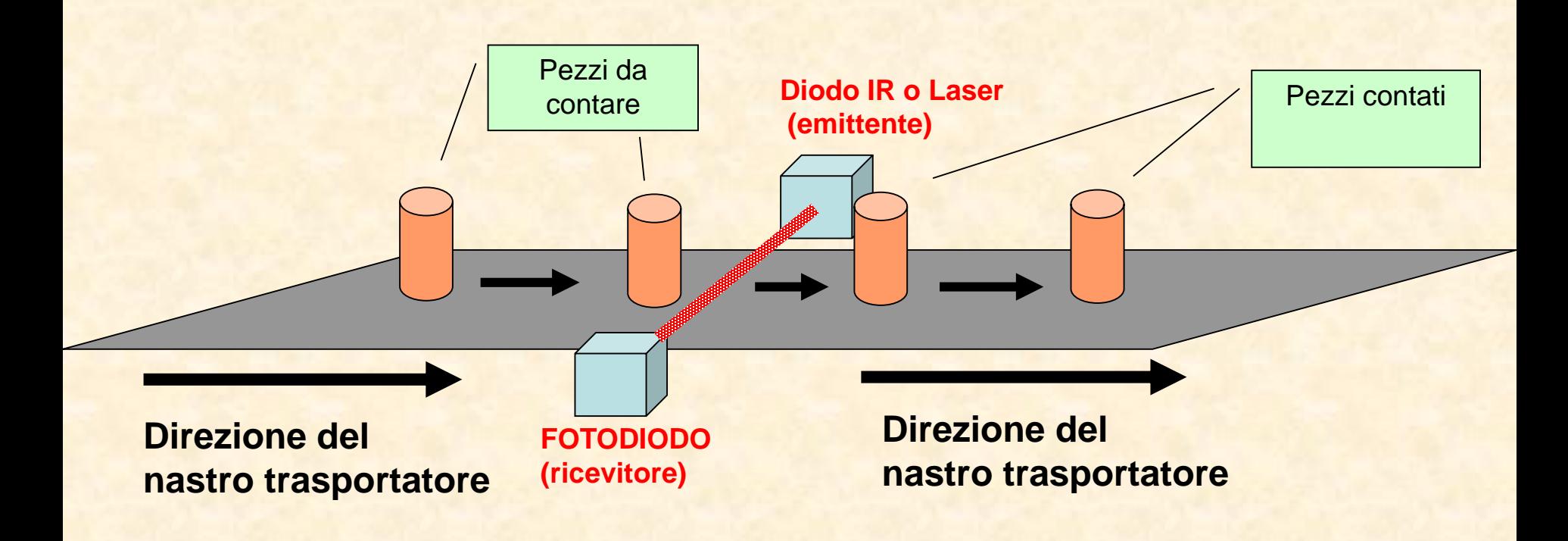

- E' un circuito che permette di contare degli oggetti che attraversano una barriera luminosa generata da un diodo laser e rivelata da un fotodiodo.
- La barriera viene interrotta ogni volta che un oggetto si mette in mezzo al fascio.

#### **Emettitori di luce**

Tali dispositivi sono di due tipi:

- **Diodi LED IR, cioè emettitori di luce (Light Emitting Diode)**
- diodi LASER, cioè ad amplificazione luminosa per emissione stimolata di radiazione (Light Amplification by Stimulated Emission of Radiation)

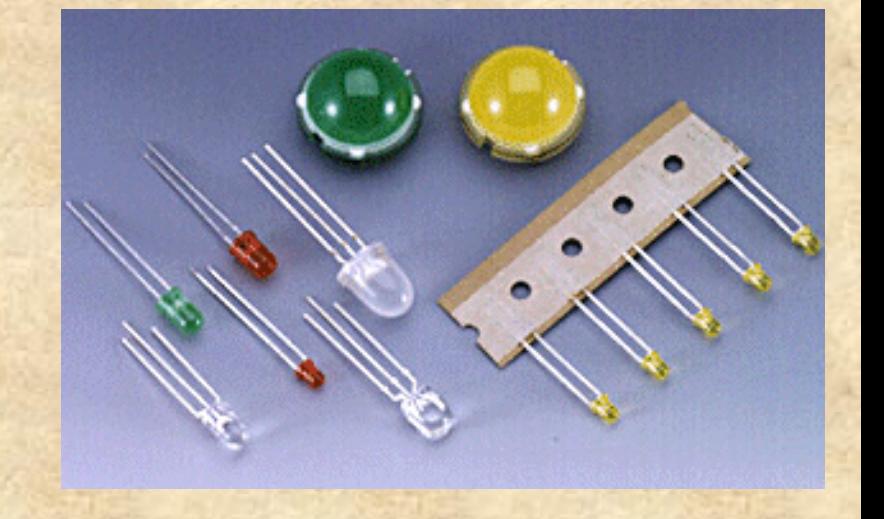

#### **I RAGGI INFRAROSSI**

I raggi infrarossi sono onde elettromagnetiche in tutto e per tutto identiche a quelle che compongono la luce, dalle quali differiscono solo per il fatto di avere una frequenza più bassa. Pertanto, come la luce, hanno portata limitata e non riescono a superare gli ostacoli, dai quali vengono riflesse. Per questa loro proprietà vengono impiegati per realizzare le **barriere a infrarossi** utilizzate nei dispositivi di allarme. Queste sono costituite da un diodo emittente e da un diodo ricevente entrambi ad infrarossi, distanziati di qualche metro ed orientati in modo che in condizioni normali il fascio di raggi invisibile, emesso dall'emittente, giunga sul diodo ricevente. Non appena un corpo qualsiasi viene ad interrompere il fascio, il diodo ricevente, avvertendo la mancanza della radiazione, genera un segnale di allarme che avverte della presenza estranea.

### **DIODO EMITTENTE IR**

Il diodo emittente. Un diodo emittente ad infrarossi non è molto diverso da un comune diodo led usato per la segnalazione (i led di potenza usati per l'illuminazione a led utilizzano una tecnologia differente). La differenza è data unicamente dalle sostanze con le quali viene realizzato il drogaggio della giunzione, che sono studiate in modo da far si che quando viene applicata tra l'anodo ed il catodo del diodo una tensione superiore alla sua tensione di soglia, esso, anzichè emettere luce come un normale diodo led, emette una radiazione prevalentemente nel campo dell'infrarosso. Il diodo emittente possiede una curva di emissione della radiazione infrarossa come quella rappresentata nella figura sotto, che presenta il massimo di emissione ad una determinata lunghezza d'onda. Nel caso del diodo TSAL6200 che andremo ad utilizzare nei nostri esperimenti, il massimo di emissione si trova ad una lunghezza d'onda di 940 nanometri. Il grafico sotto, preso dal datasheet, mostra l'andamento della potenza radiante generata dal diodo emittente TSAL6200 in un range di lunghezza d'onda compreso tra 890 e 990 nanometri. Il picco massimo si presenta a 940 nm.

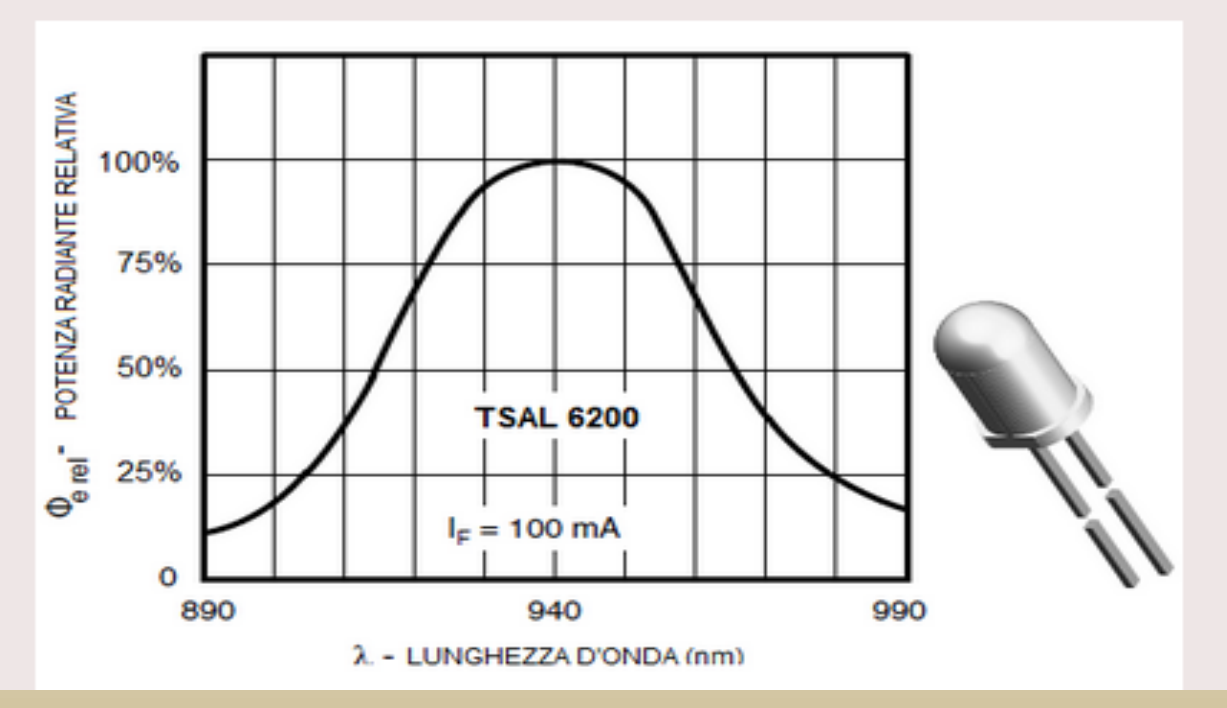

#### **Diodo Laser**

- Come i diodi LED, anche i diodi laser emettono luce tramite la ricombinazione di elettroni e lacune nella zona di svuotamento del diodo: la differenza fondamentale è che questa emissione è stimolata dalla luce stessa, e che la luce emessa è coerente (cioè **luce LASER**)
- Normalmente i diodi laser sono realizzati in arseniuro di gallio o in [arseniuro di gallio](http://it.wikipedia.org/wiki/Arseniuro_di_gallio) e [alluminio](http://it.wikipedia.org/wiki/Alluminio).
- L'emissione laser si instaura **polarizzando il diodo direttamente**, e solo quando si oltrepassa una corrente di soglia variabile a seconda dei modelli dai 20 ai 30 mA.

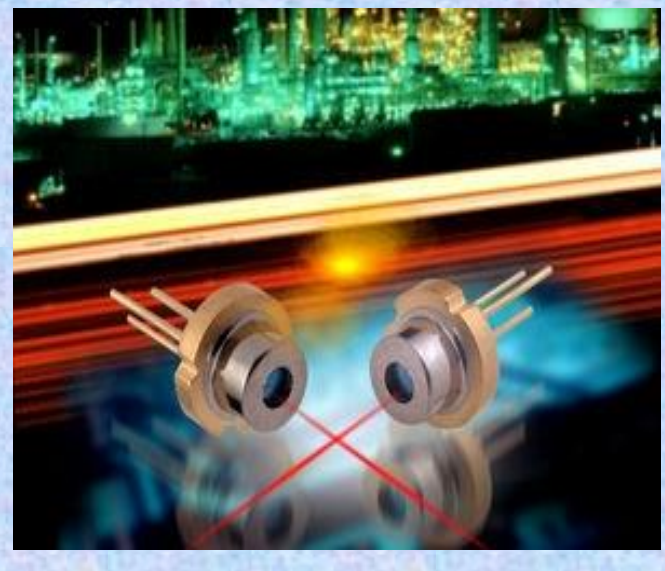

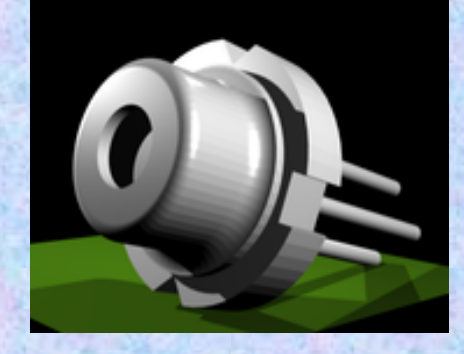

## **Diodo Laser**

- Il problema che ha un diodo laser è che la sua luce è fortemente **divergente** e **ovalizzata**, a differenza del tubo laser dove invece esce molto **concentrata** e **circolare**.
- Per correggere il difetto è necessario collimare il diodo laser con appropriate **lenti**, con cui è possibile avere un fascio con pochissima deviazione anche per kilometri di distanza

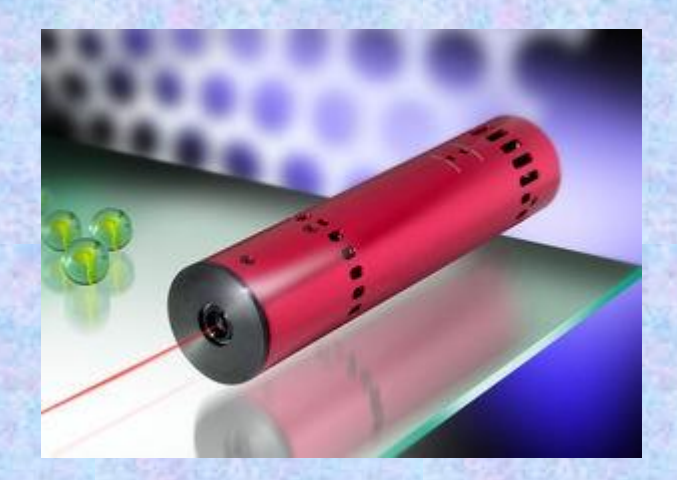

#### **FOTORIVELATORI**

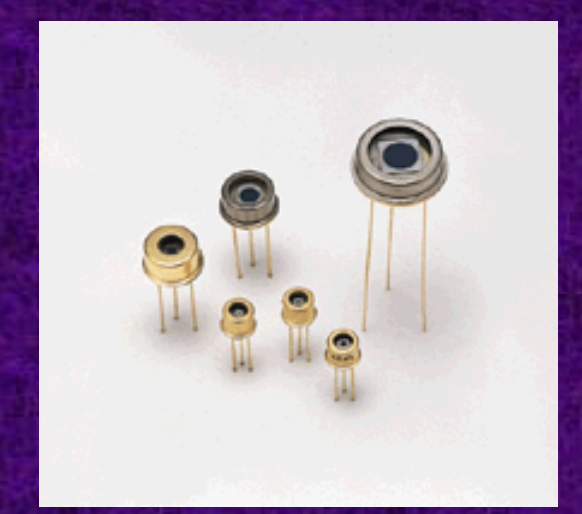

**Essi sono dispositivi che producono una corrente elettrica proporzionale all'intensità della radiazione luminosa che incide sull'area attiva dei medesimi. Il funzionamento dei rivelatori di segnali ottici si basa sul meccanismo di assorbimento della radiazione elettromagnetica da parte della materia**

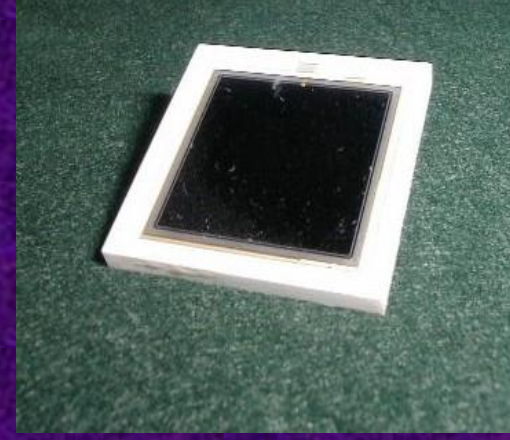

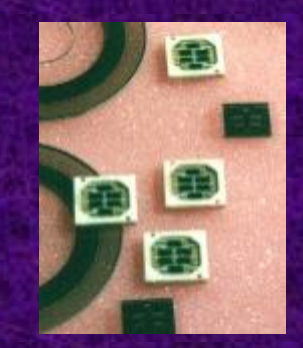

## **Fotorivelatori**

Scopo: ottenere una corrente di portatori prodotti dalla generazione ottica

La generazione può *avvenire in un conduttore* o in diodo polarizzato inversamente

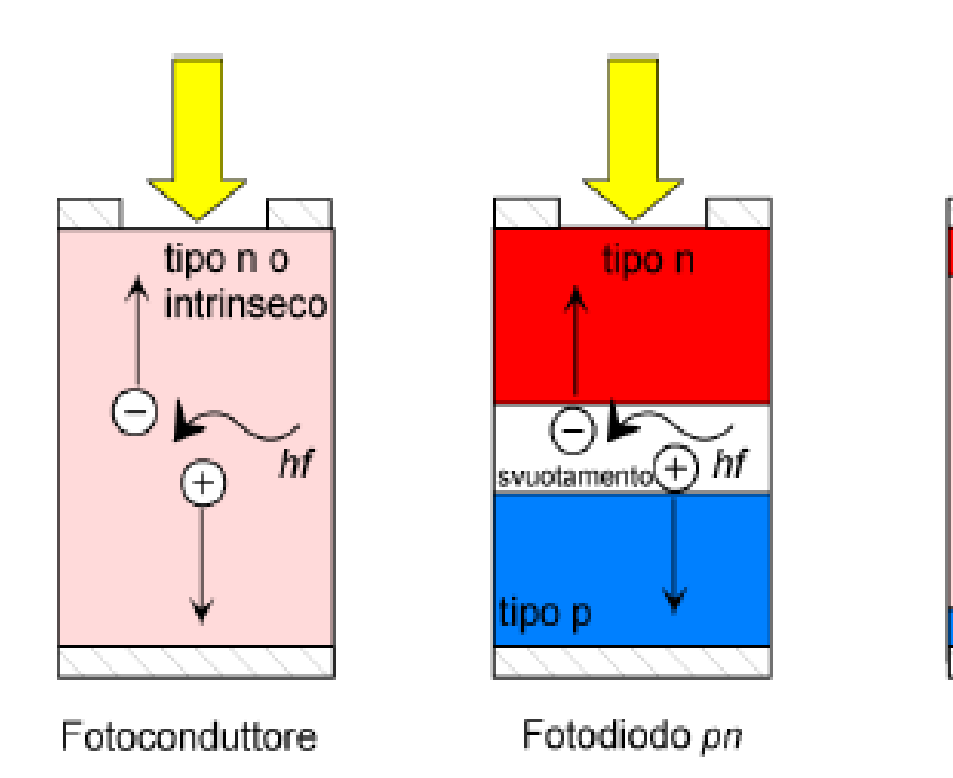

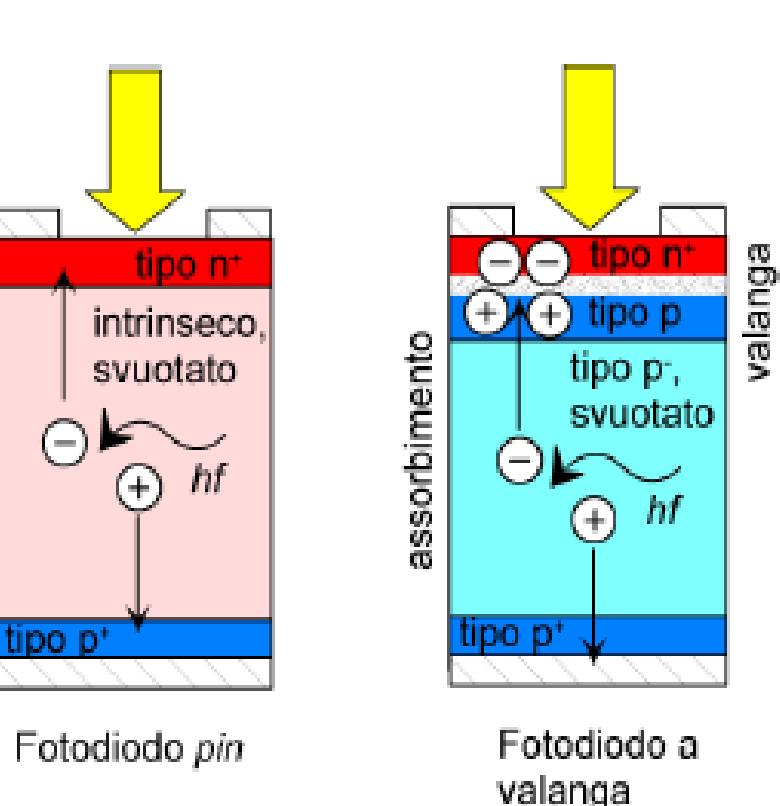

### **Fotodiodo**

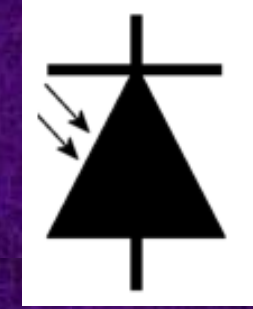

- Lo scopo dei fotodiodi è di rivelare la radiazione luminosa (visibile o infrarossa) che colpisce il corpo del diodo stesso.
- La luce incidente sulla regione di svuotamento (cioè sulla giunzione) genera una coppia di portatori (un elettrone e una lacuna) che contribuiscono al passaggio di corrente attraverso il diodo.
- Si usano in polarizzazione inversa: in questa condizione, la corrente che attraversa il diodo è dovuta (quasi) esclusivamente alla luce incidente, ed è proporzionale all'intensità luminosa.

#### Caratteristiche elettriche di un fotodiodo

La corrente I che attraversa il fotodiodo ad una data tensione V è la somma di due contributi:

corrente del diodo: espressa dalla legge di Shockley per la giunzione p-n 1)

2) corrente i<sub>ph</sub> fotogenerata nella regione di svuotamento [è una corrente inversa e dipende dall'illuminazione (i<sub>ph</sub>=oP)]

$$
I = io (eV/\eta VT - 1) - iph
$$

dove:

 $V<sub>T</sub>$  equivalente in volt della temperatura

 $V_T = KT/e = T/11600$ 

a temperatura ambiente (T=293°K), V<sub>T</sub>=25 mV

i<sub>n</sub> = corrente inversa di saturazione (corrente di buio)

 $\eta$  = fattore di idealità della giunzione (dipende dal materiale; es.  $\eta$ =1 per Ge,  $\eta \approx 2$  per Si)

#### Caratteristica I/V di un fotodiodo

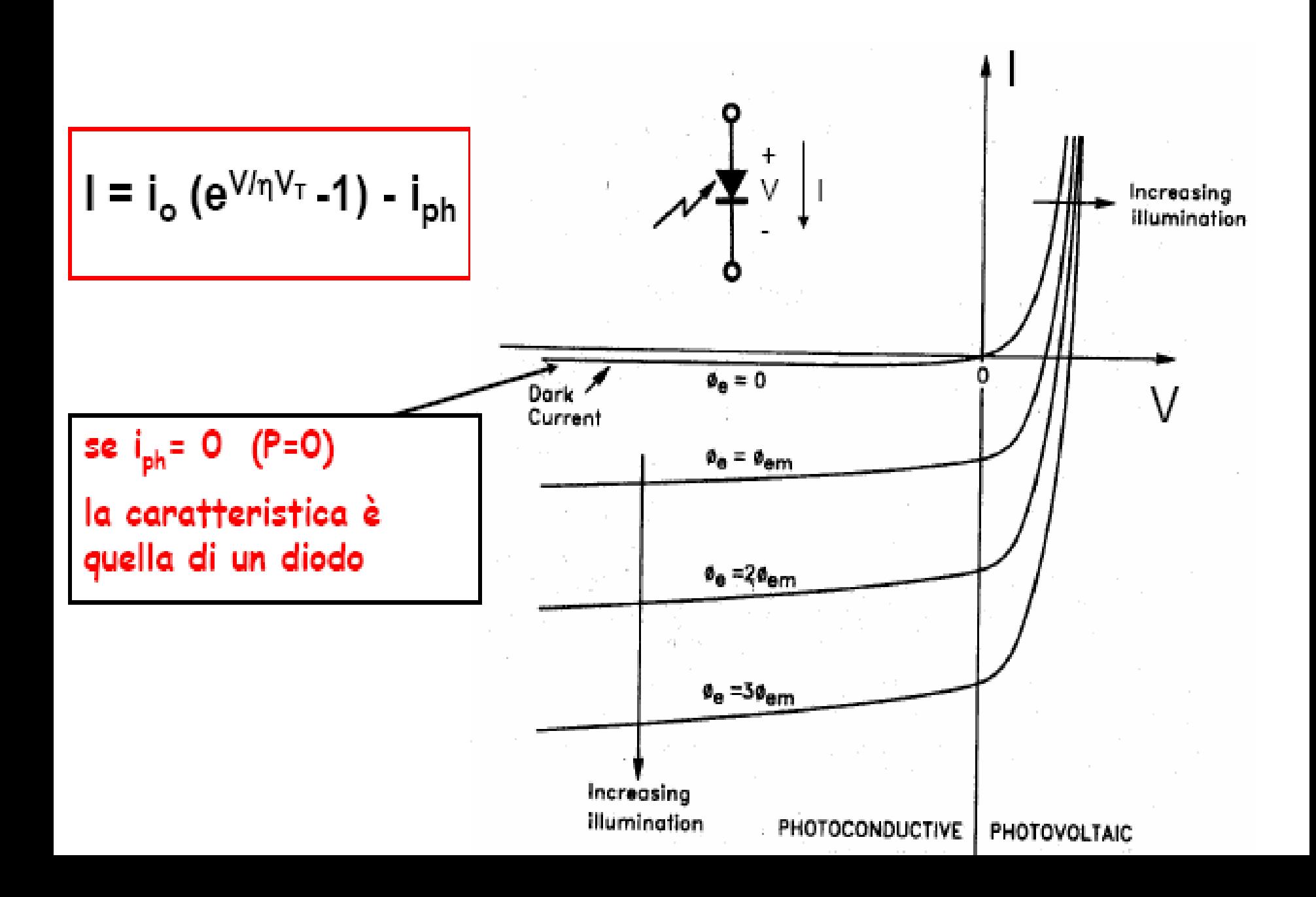

#### **FOTODIODO RICEVENTE IR**

Il diodo ricevente. Il diodo ricevente ad infrarossi è un diodo che incorpora nel contenitore un filtro IR, che ha la funzione di lasciare arrivare sulla giunzione unicamente la radiazione infrarossa. Quando il diodo viene esposto alla radiazione infrarossa, si genera sulla giunzione una tensione, il cui valore dipende dalla intensità della radiazione ricevuta. Anche il diodo ricevente ha una sua curva di sensibilità in funzione della lunghezza d'onda. Il diodo BPW41 presenta una curva che va da 800 nanometri a 1150 nanometri, con il massimo di sensibilità attorno a 950 nanometri. Quando si abbinano un diodo emittente ed uno ricevente, per ottenere il migliore funzionamento, è bene verificare che entrambi presentino il picco di massimo rendimento alla stessa lunghezza d'onda o ad una lunghezza d'onda molto prossima. La curva sotto, presa dal datasheet, indica come varia la sensibilità del diodo ricevente BPW41 al variare della lunghezza d'onda della radiazione incidente. Come potete vedere, il massimo di sensibilità si ottiene a 950 nm.

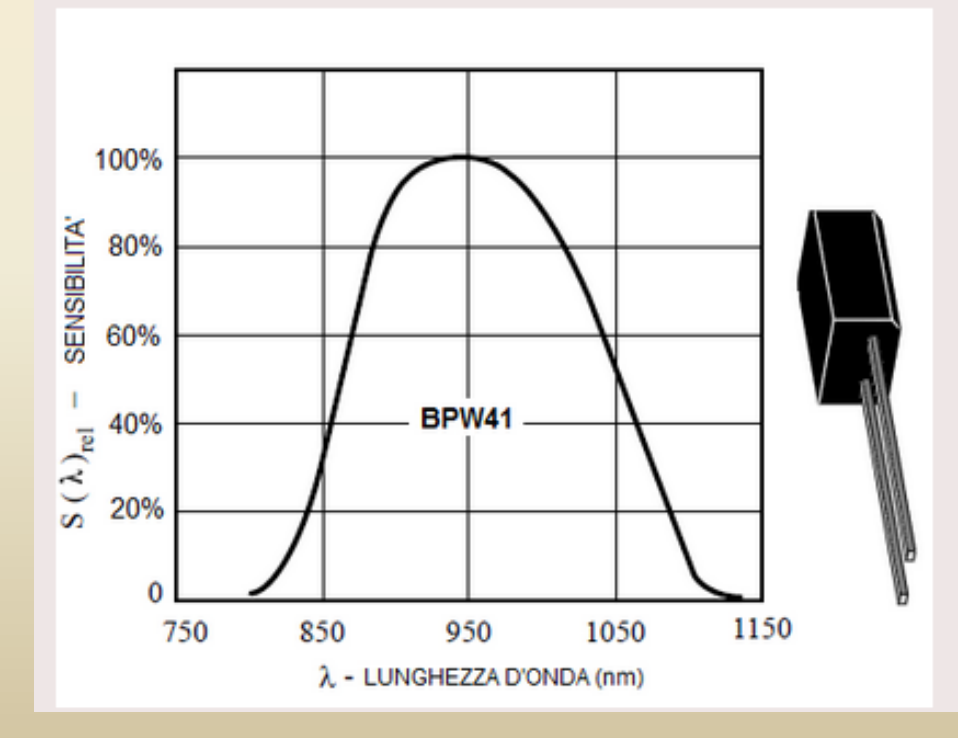

#### **Un circuito per polarizzare il FOTODIODO (NOTARE CHE IL FOTODIODO E' POLARIZZATO INVERSAMENTE)**

• Se nello schema il fotodiodo **non viene illuminato**, il suo comportamento è quello di un **circuito aperto:**

• Quando il fotodiodo **è illuminato** si comporta, in prima approssimazione, come un **circuito chiuso**.

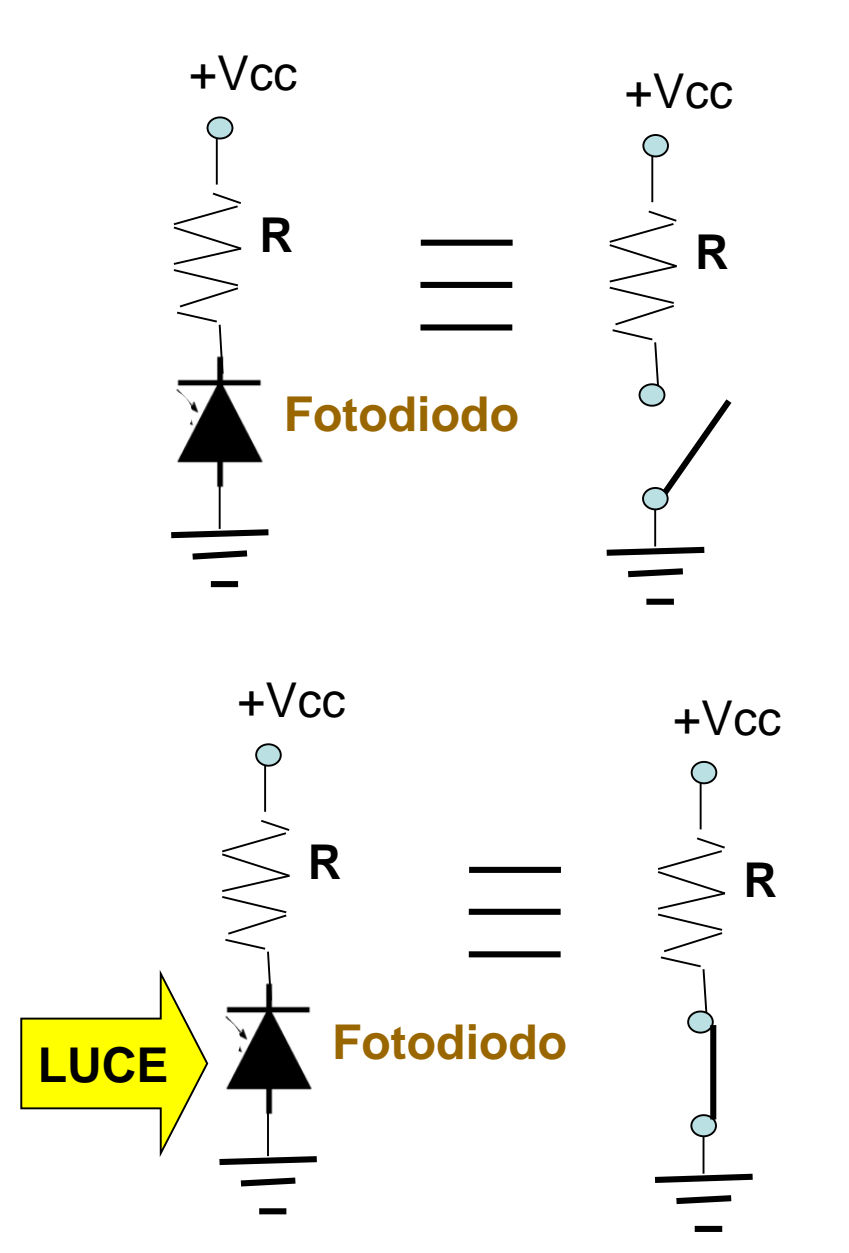

## **Esercitazione di Laboratorio**

**1) Progettiamo un circuito che segnali l'interruzione della barriera luminosa. In particolare segnali questo evento facendo lampeggiare un diodo LED.**

**2) Dopo aver verificato con successo il circuito suddetto, facciamo una modifica: vogliamo adesso visualizzare su di un display 7 segmenti il conteggio del numero di interruzioni della barriera.**

#### Lo schema elettrico

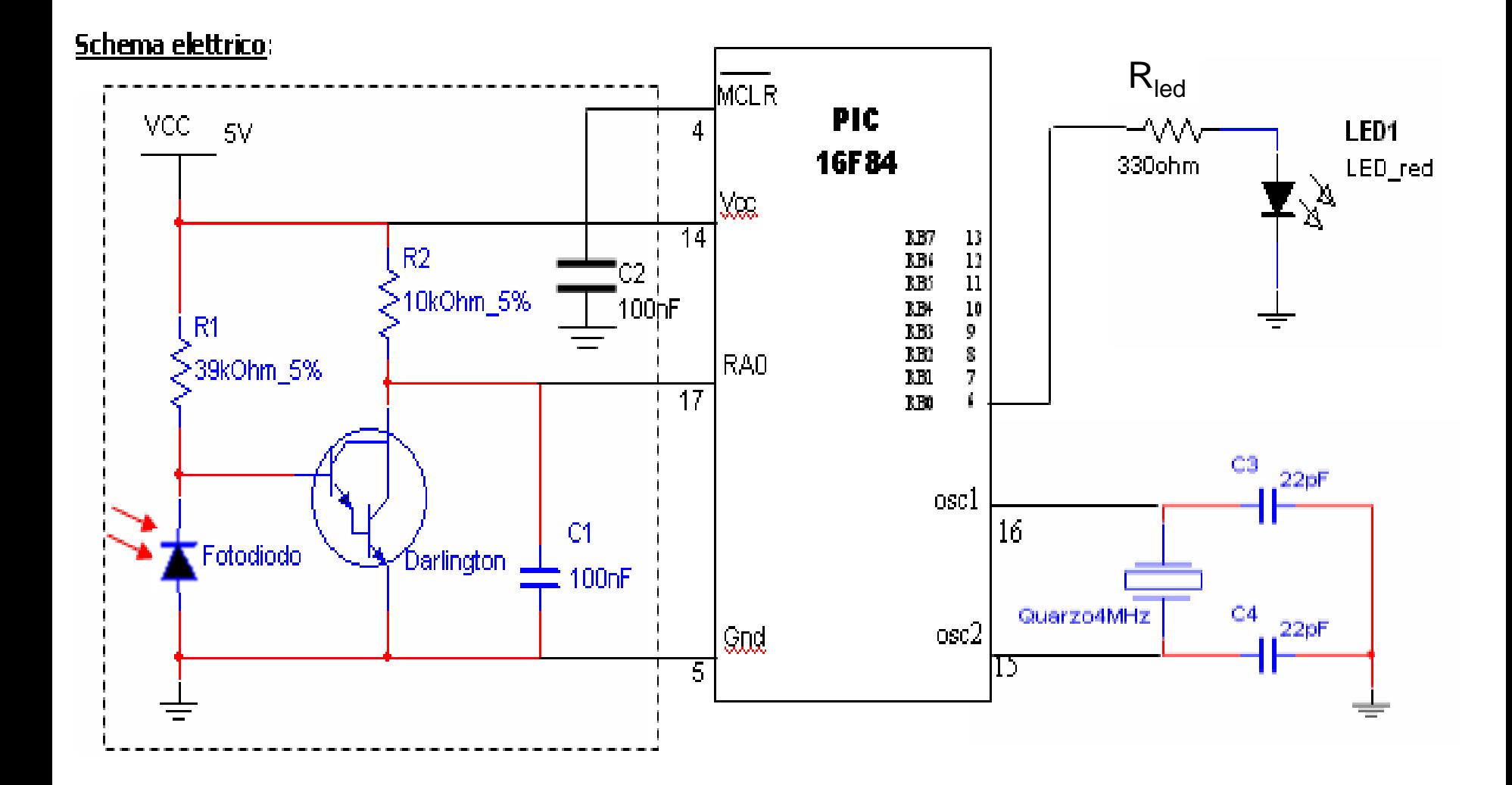

## Elenco componenti

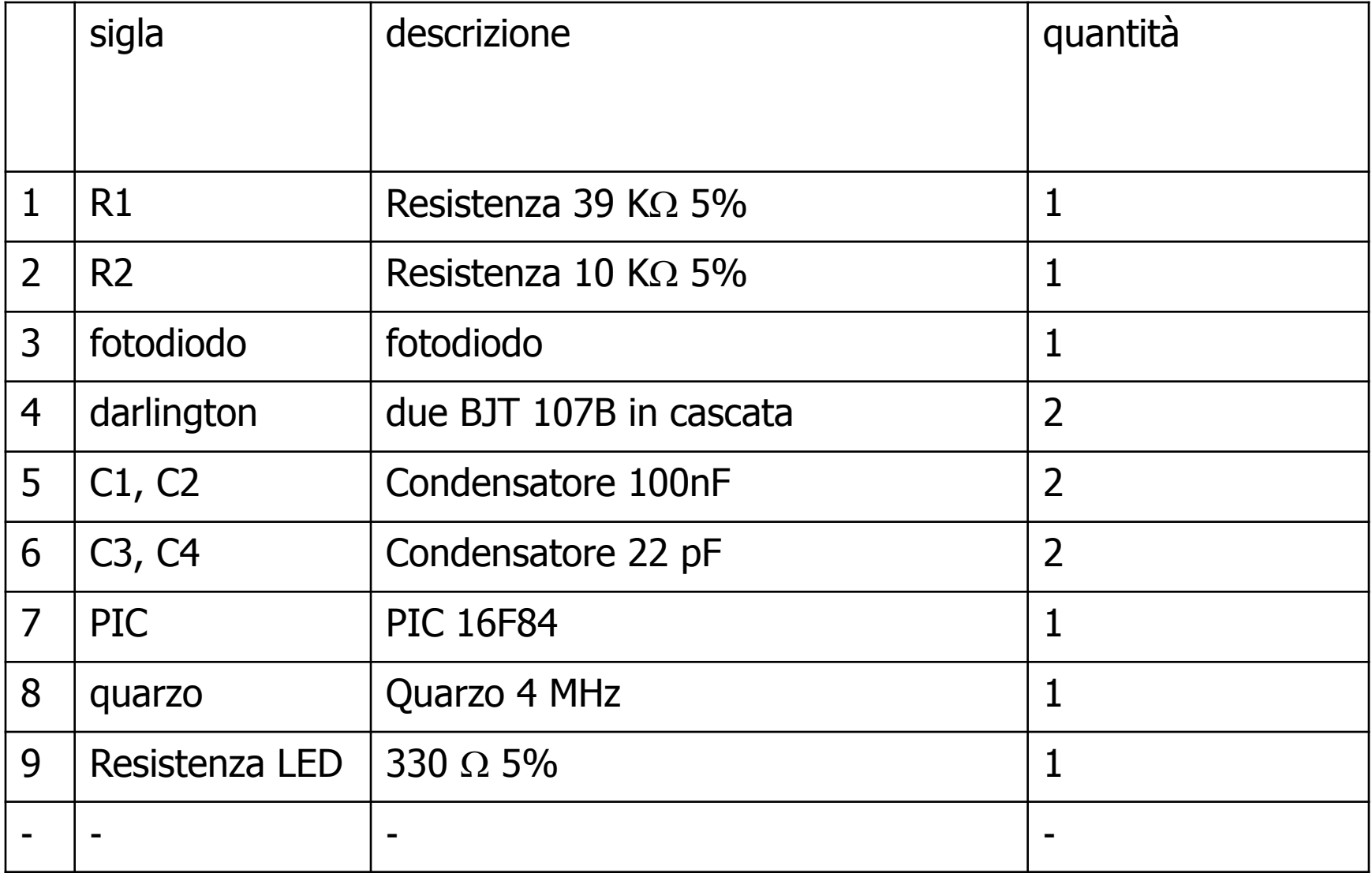

### **In condizioni di riposo il fotodiodo è illuminato**

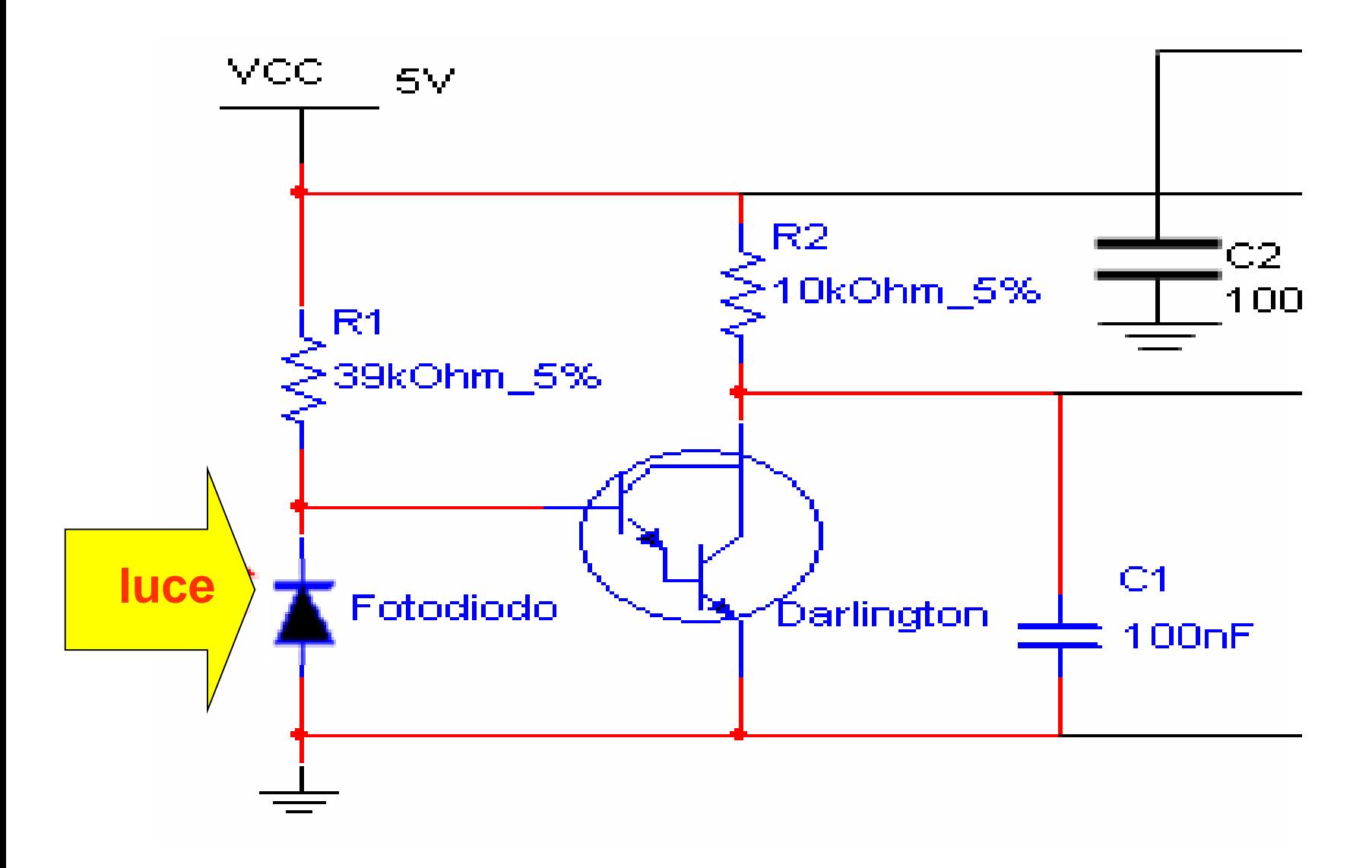

### **Fotodiodo illuminato**

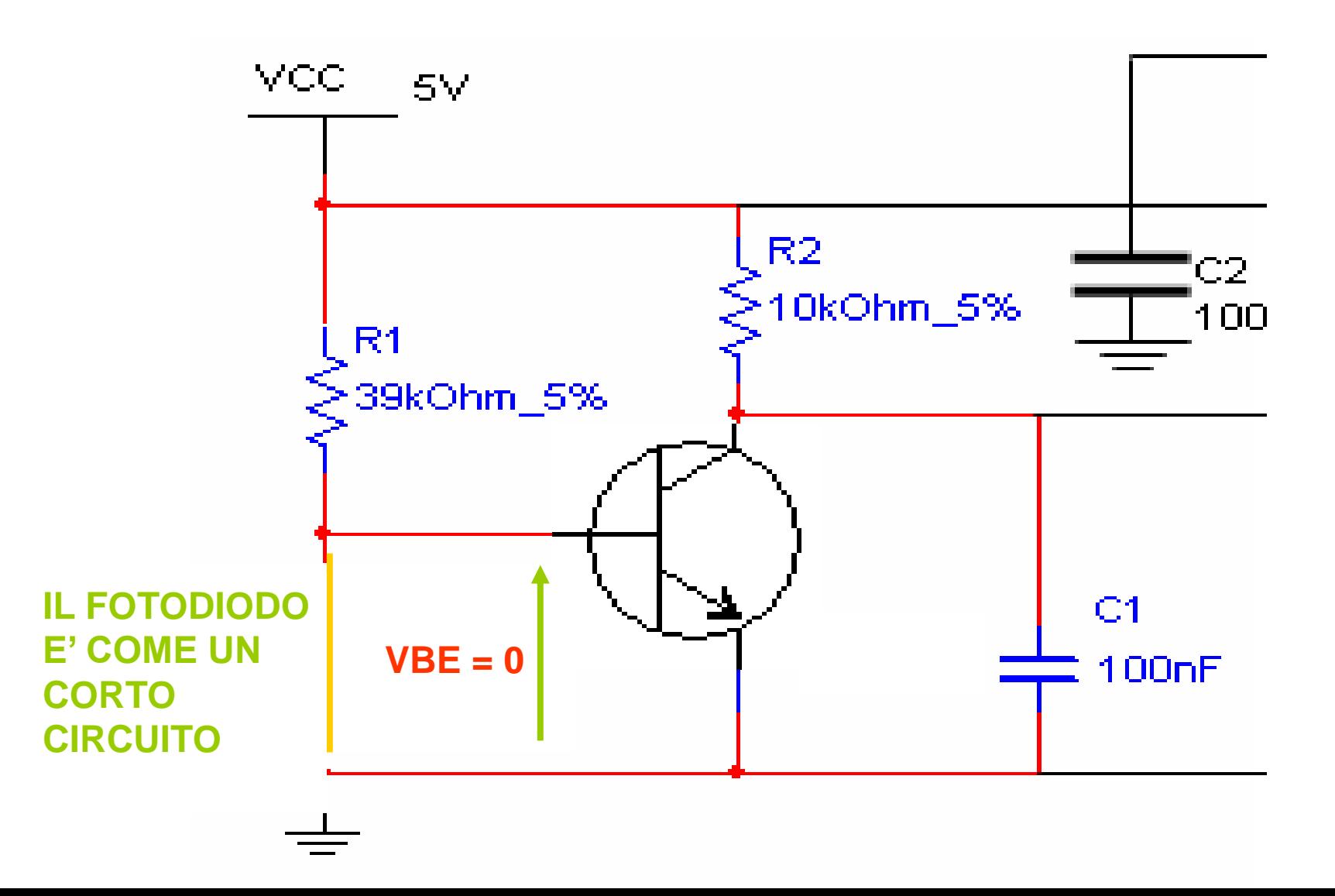

#### **Fotodiodo illuminato**

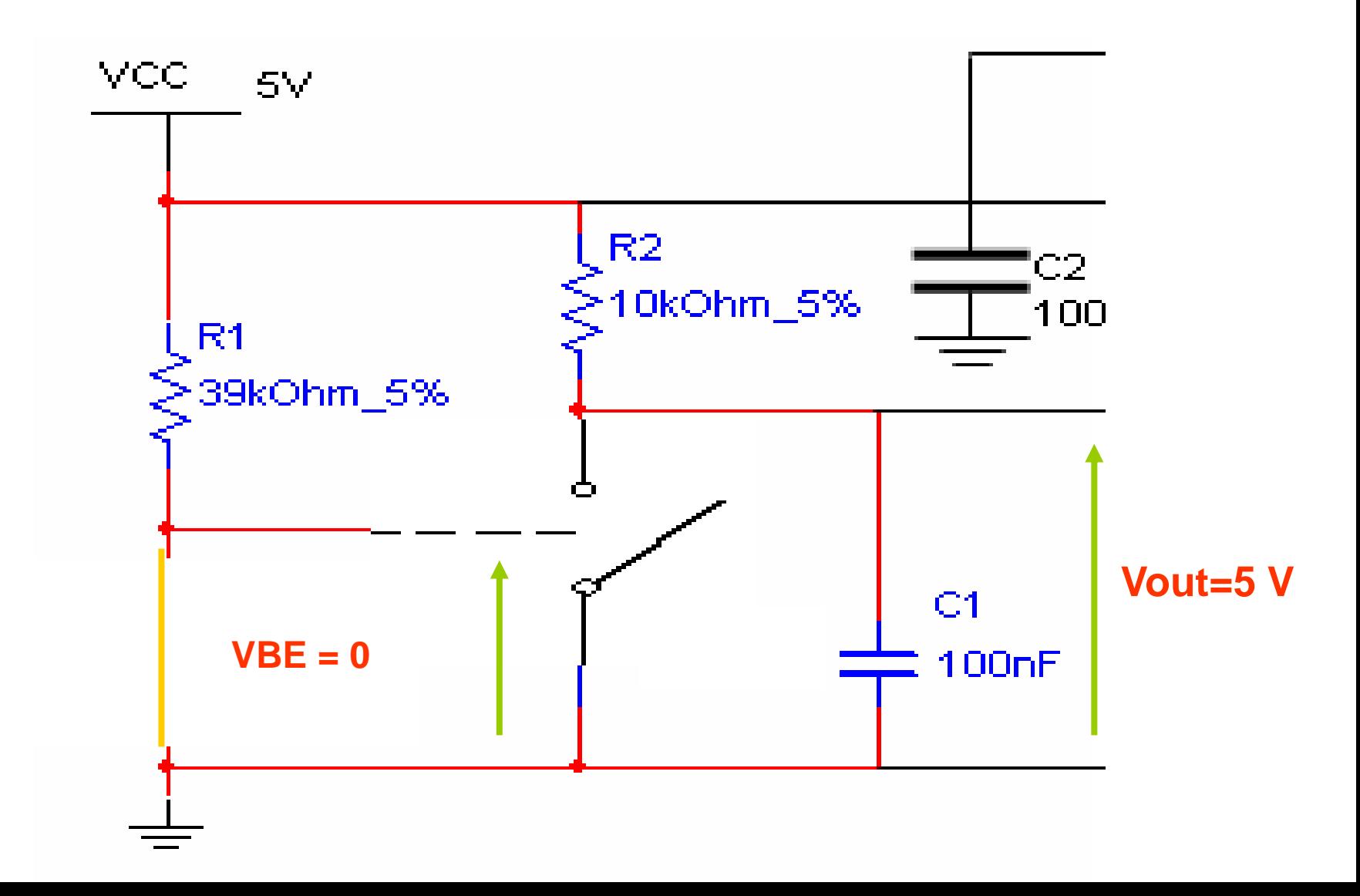

#### Quando interrompiamo la barriera... il fotodiodo è al buio

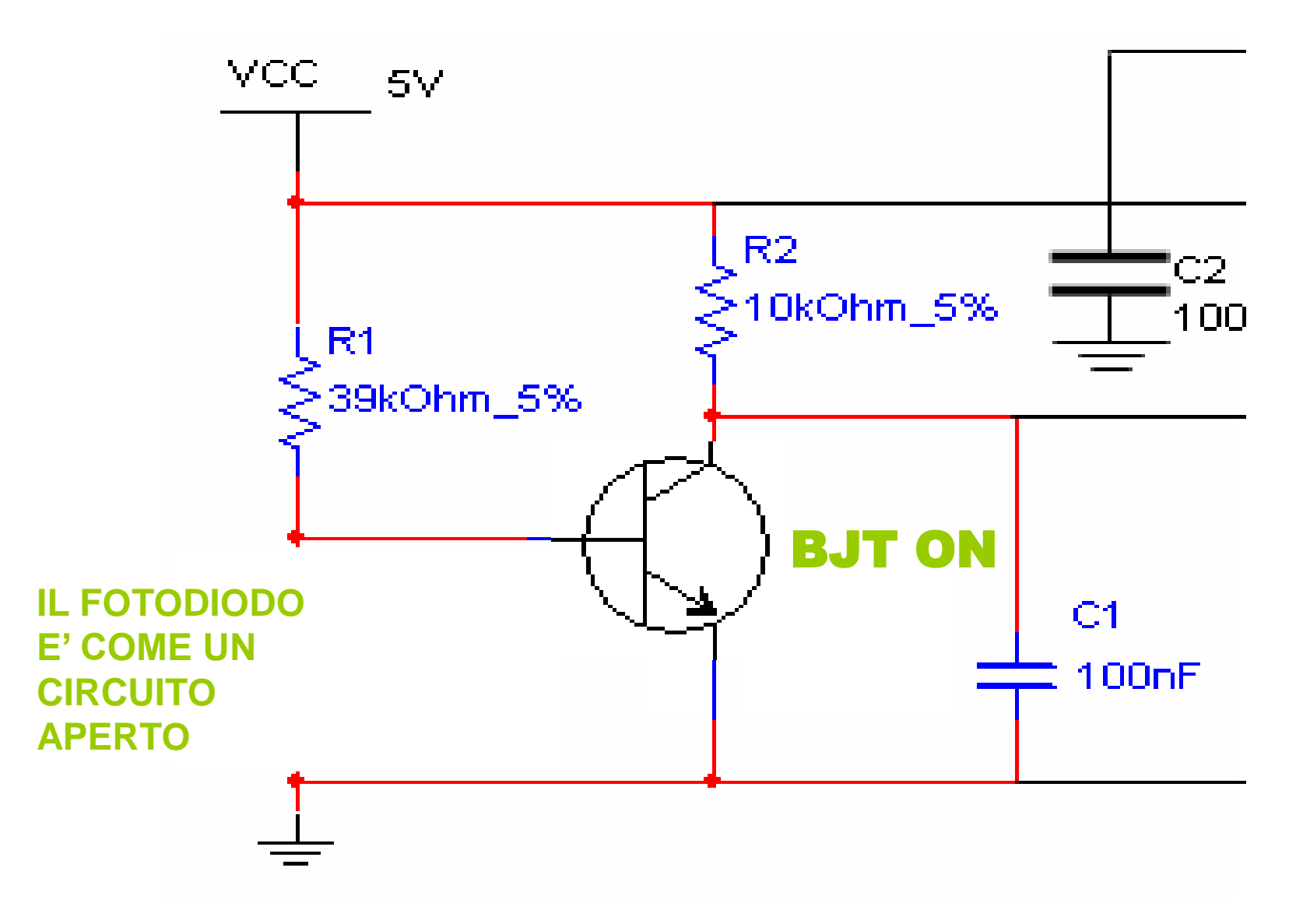

#### Fotodiodo al buio...

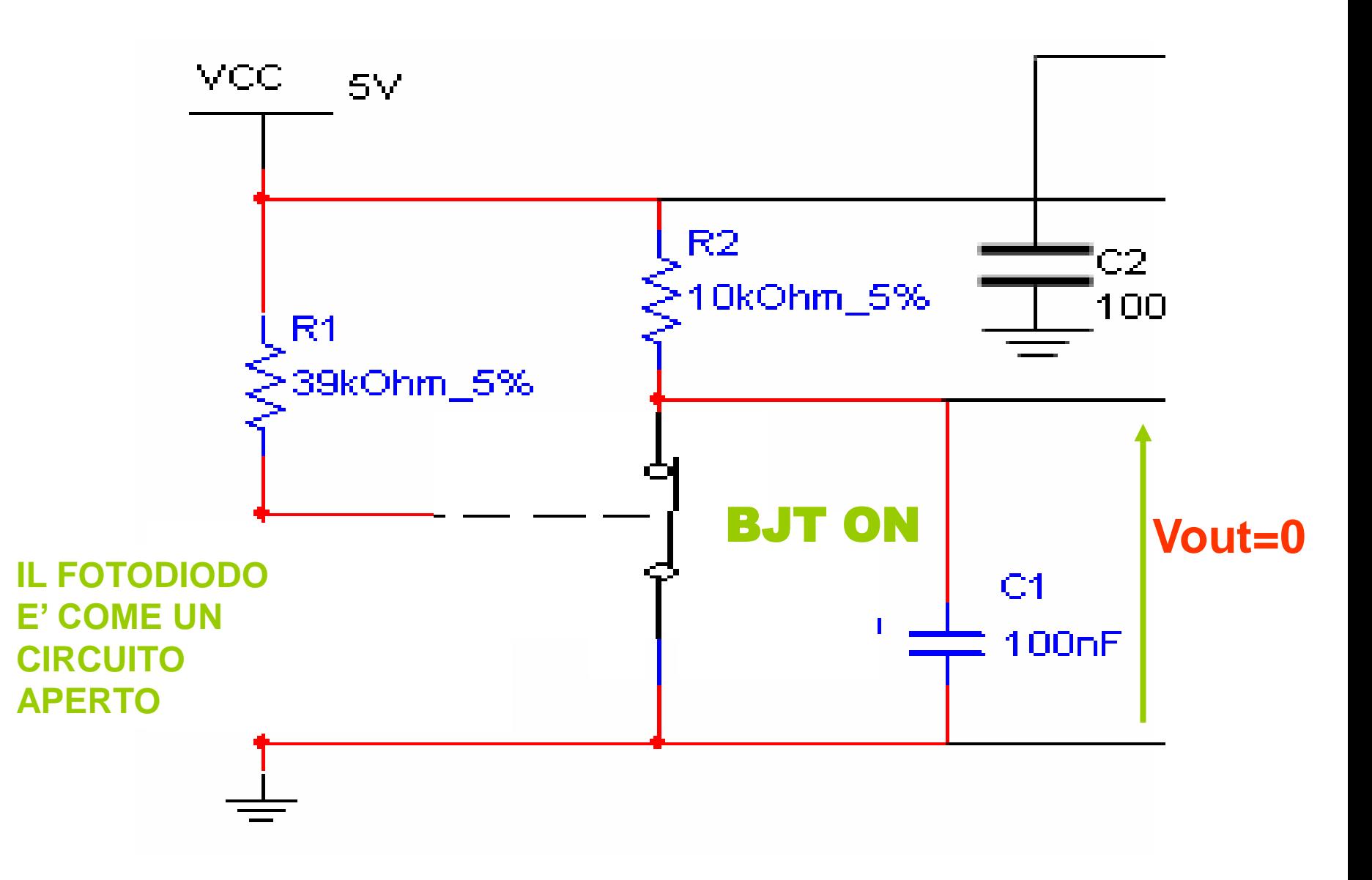

#### **…riassumendo**

#### In condizione di:

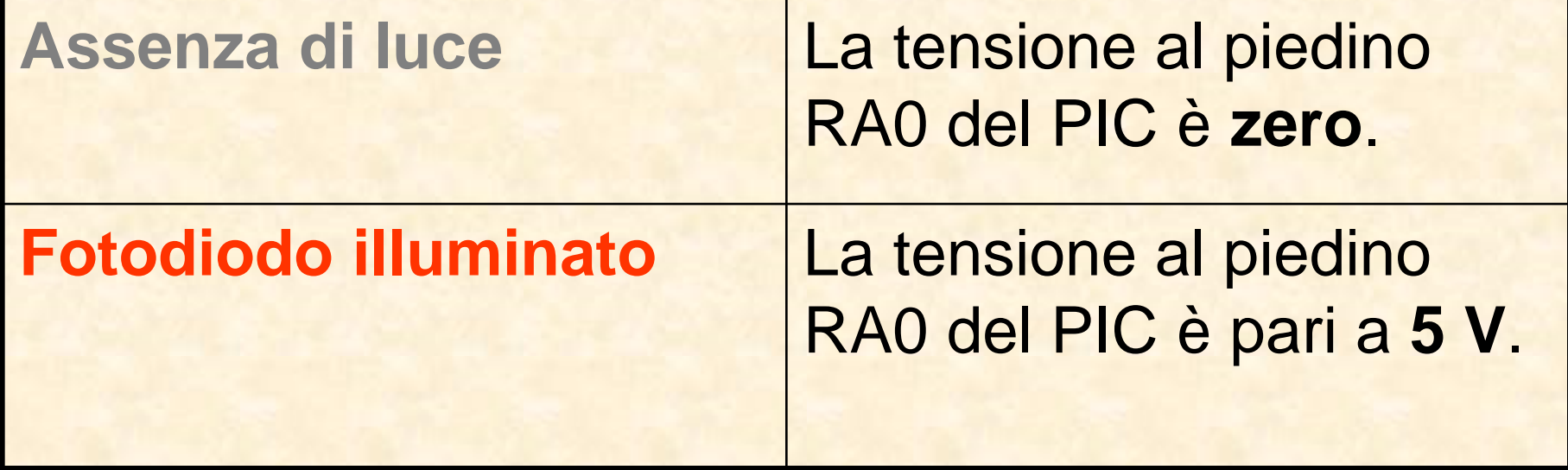

#### Il diagramma di flusso

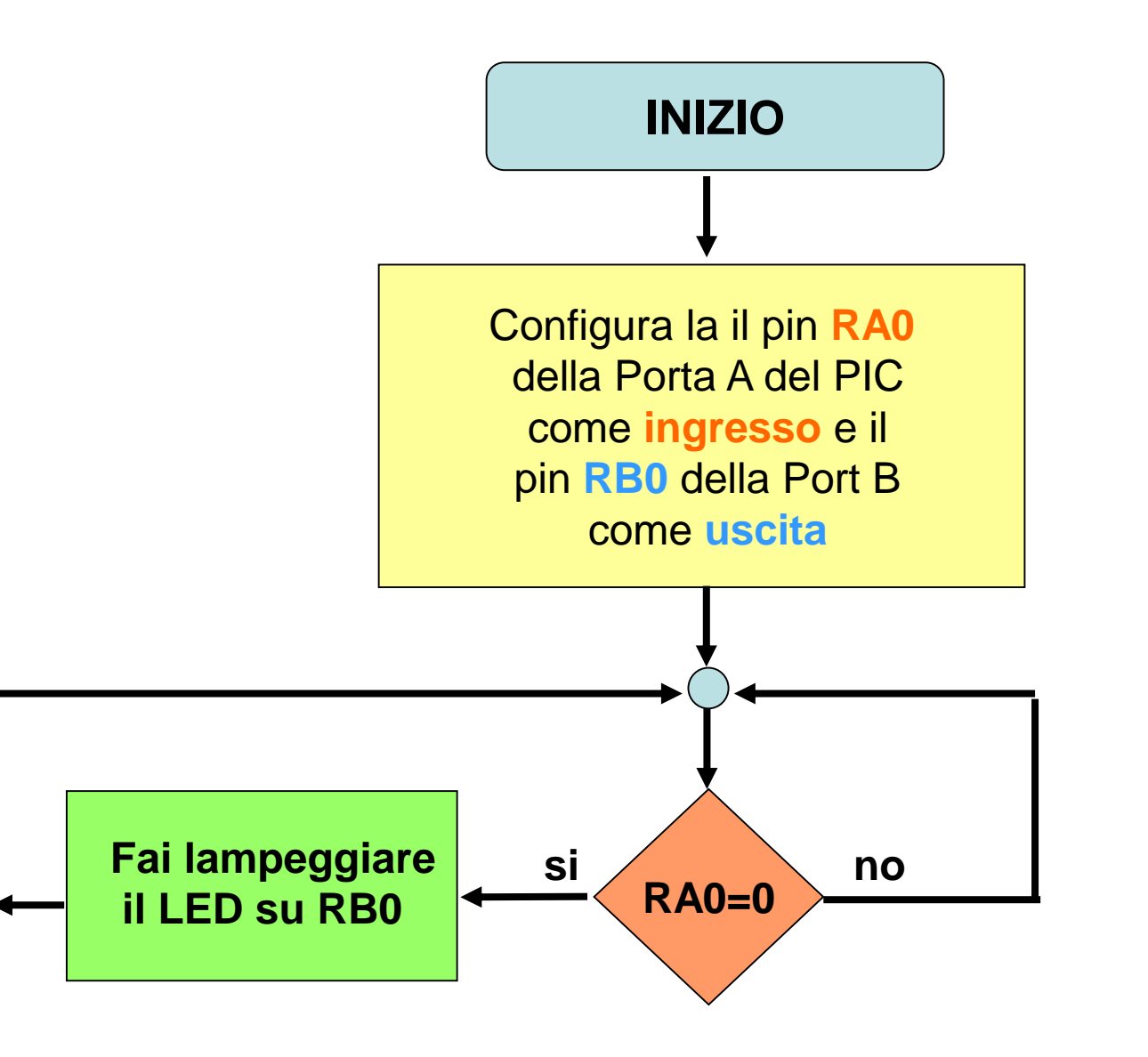

#### **Il programma in c++**

#### **#include <pic1684.h> #include <delay.c>**

#### **void main(void)**

**{**

```
int n;
```

```
{
                  {
```
**}**

**}**

**}**

DelayMs(200);

```
DelayMs(200);
```
**TRISA=1;** // pin **RA0** è di input **TRISB=0;** // tutti i bit della **portB = output**  $R$ B0 = 0;  $\frac{1}{2}$  // LED spento

**while(1) // ciclo all'infinito !!**

if (!**RA0**) // verifica se il piedino **RA0 = 0**

**RB0 = 1 ;** // uscita pin **RB0 = 1, LED acceso** for  $(n=0; n<5; n++)$  // ritardo complessivo di 1 sec

**RB0 = 0 ;** // uscita pin **RB0 = 0, LED spento** for  $(n=0; n<5; n++)$  // ritardo complessivo di 1 sec

#### **Montiamo adesso il display 7 segmenti**

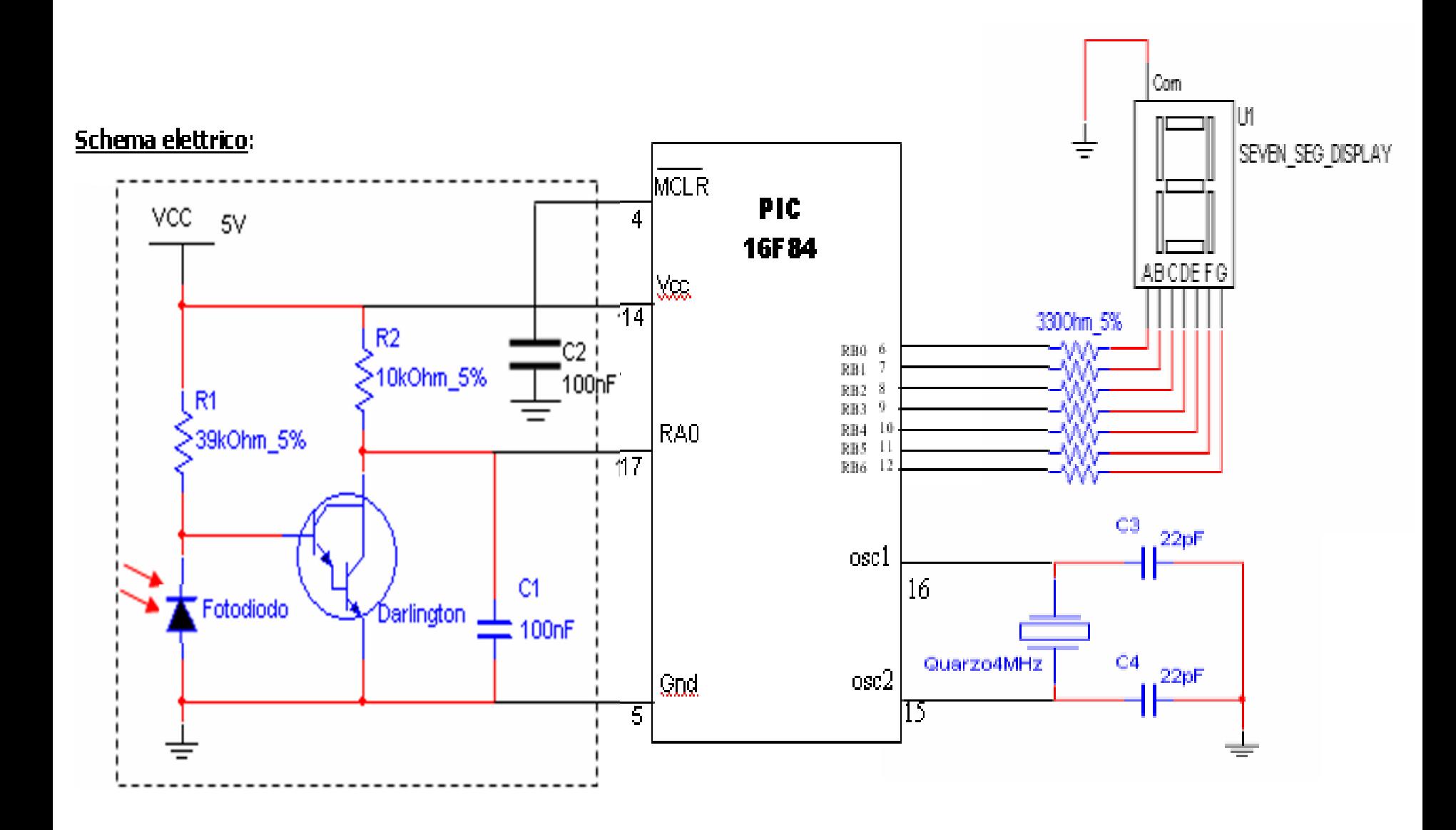

## Visualizzare una cifra sul display

• Occorre accendere tutti i segmenti del display che servono per visualizzare quella cifra.

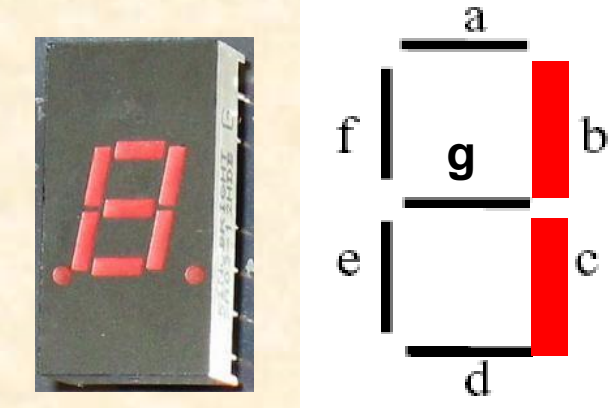

- Ad esempio per la cifra "**1**" devo accendere i segmenti b e c, e spegnere tutti gli altri.
- Poiché i segmenti b e c sono collegati con i piedini RB1 e RB2 della **PORTB** del pic, il **byte** da inviare su questa porta che permette di visualizzare **1** sul display è:

**00000110** che in decimale corrisponde a **6**.

#### **Il nuovo programma: chissa, forse potrei fare così…?**

```
#include <pic1684.h>
void main(void)
          {
             char n=0;
             char display [10];
                         display[0]=63; // numero 0
                         display[1]=6; // numero 1
                         display[2]=91; // numero 2
                         display[3]=79; // numero 3
                         display[4]=102; // numero 4
                         display[5]=109; // numero 5
                         display[6]=125; // numero 6
                         display[7]=7; // numero 7
                         display[8]=127; // numero 8
                         display[9]=111; // numero 9
                         TRISA=1; // bit RA0=input
                         TRISB=0; // tutti i bit della portB = output
                          while(1)
                               {
                                if (n==10) n=0; 
                                if (!RA0)
                                         {
                                            PORTB=display[n];
                                            n++;
                                         }
                               }
          }
```
#### **NON FUNZIONA COSI'….!**

**Infatti il microcontrollore è così veloce che continuerebbe a girare sulla condizione RA0=0 migliaia di volte prima che l'evento finisca davvero, incrementando sempre la variabile n. In questo modo si genera un falso conteggio!**

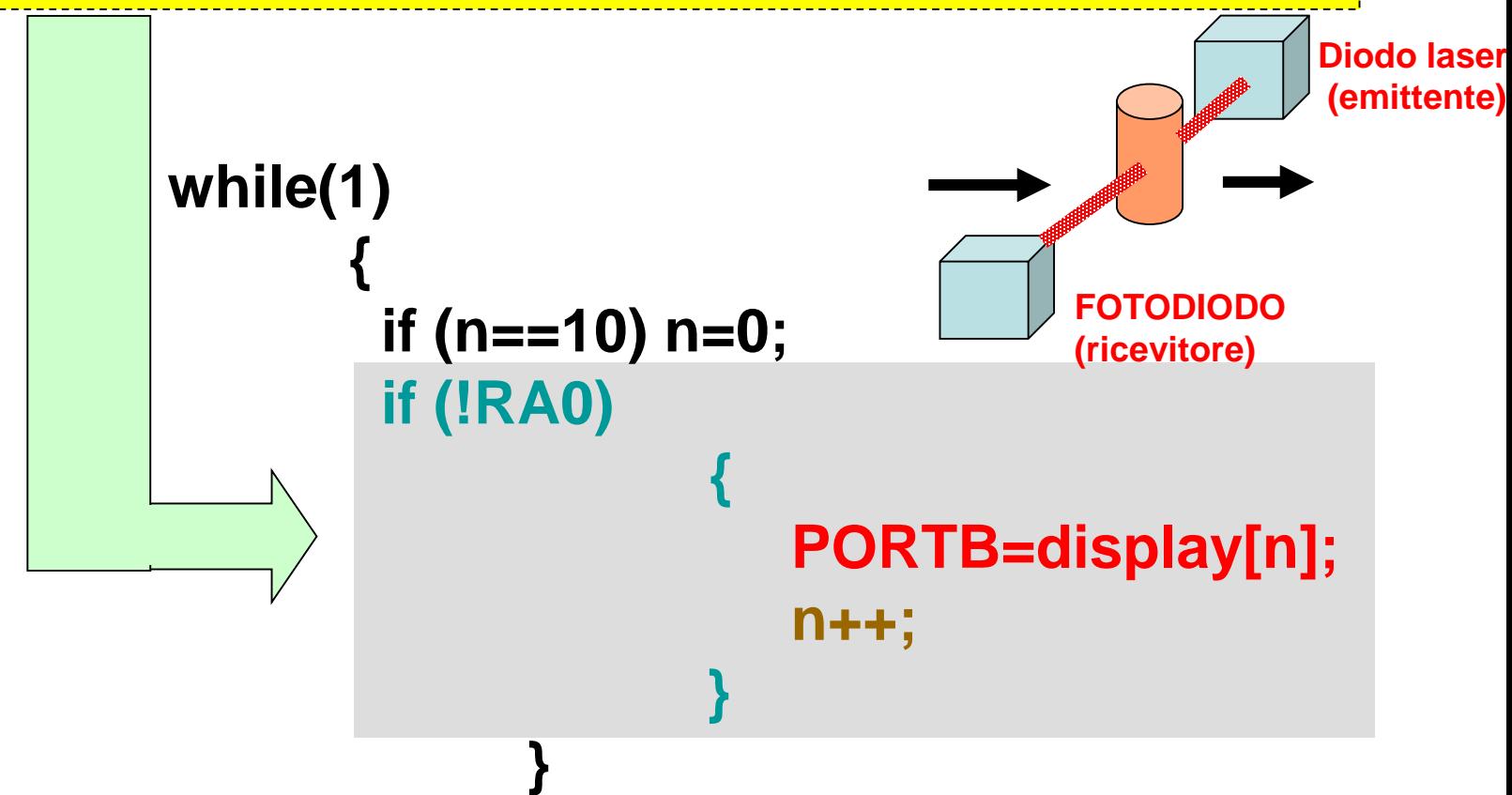

## Il nuovo diagramma di flusso

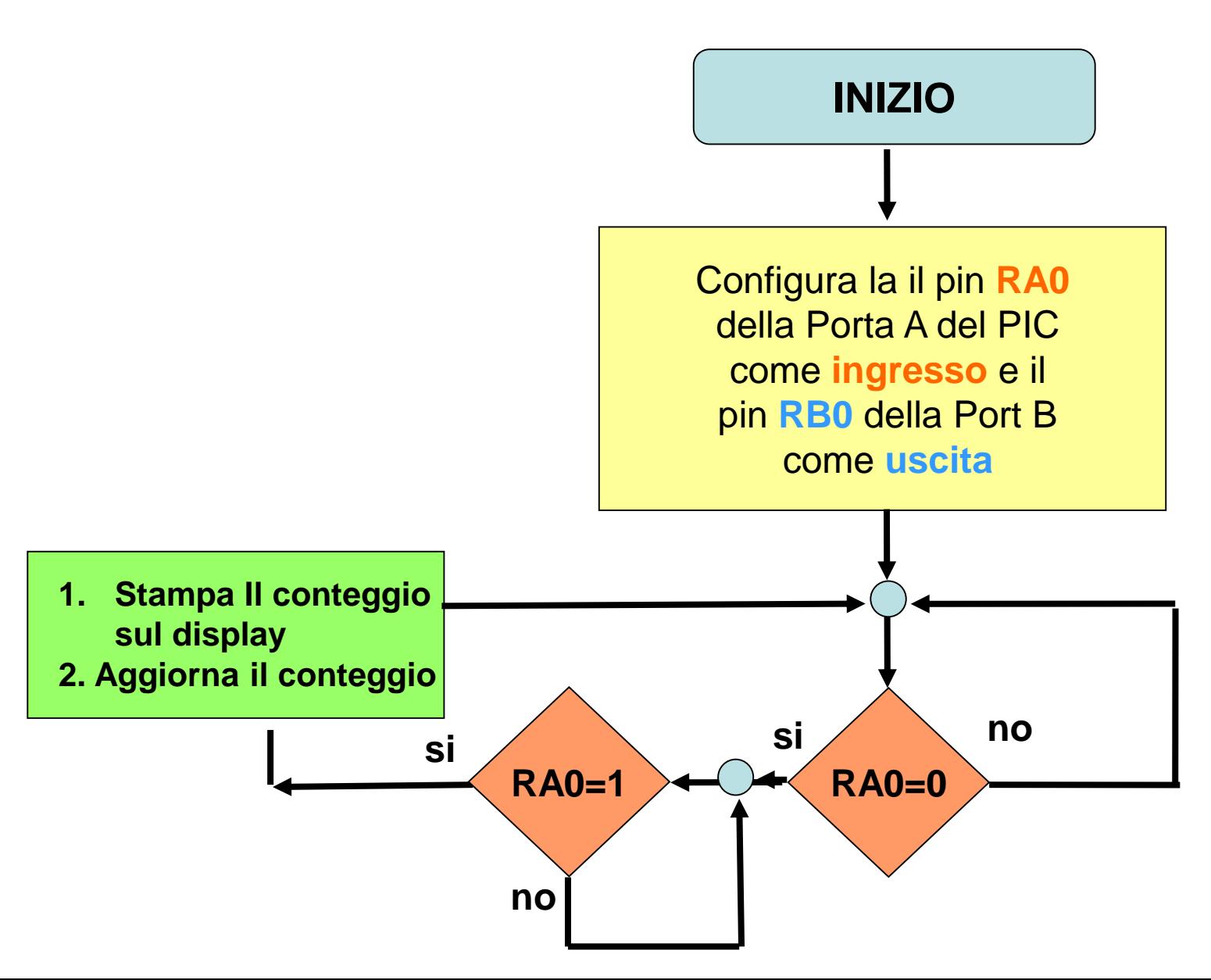

## Il nuovo diagramma di flusso

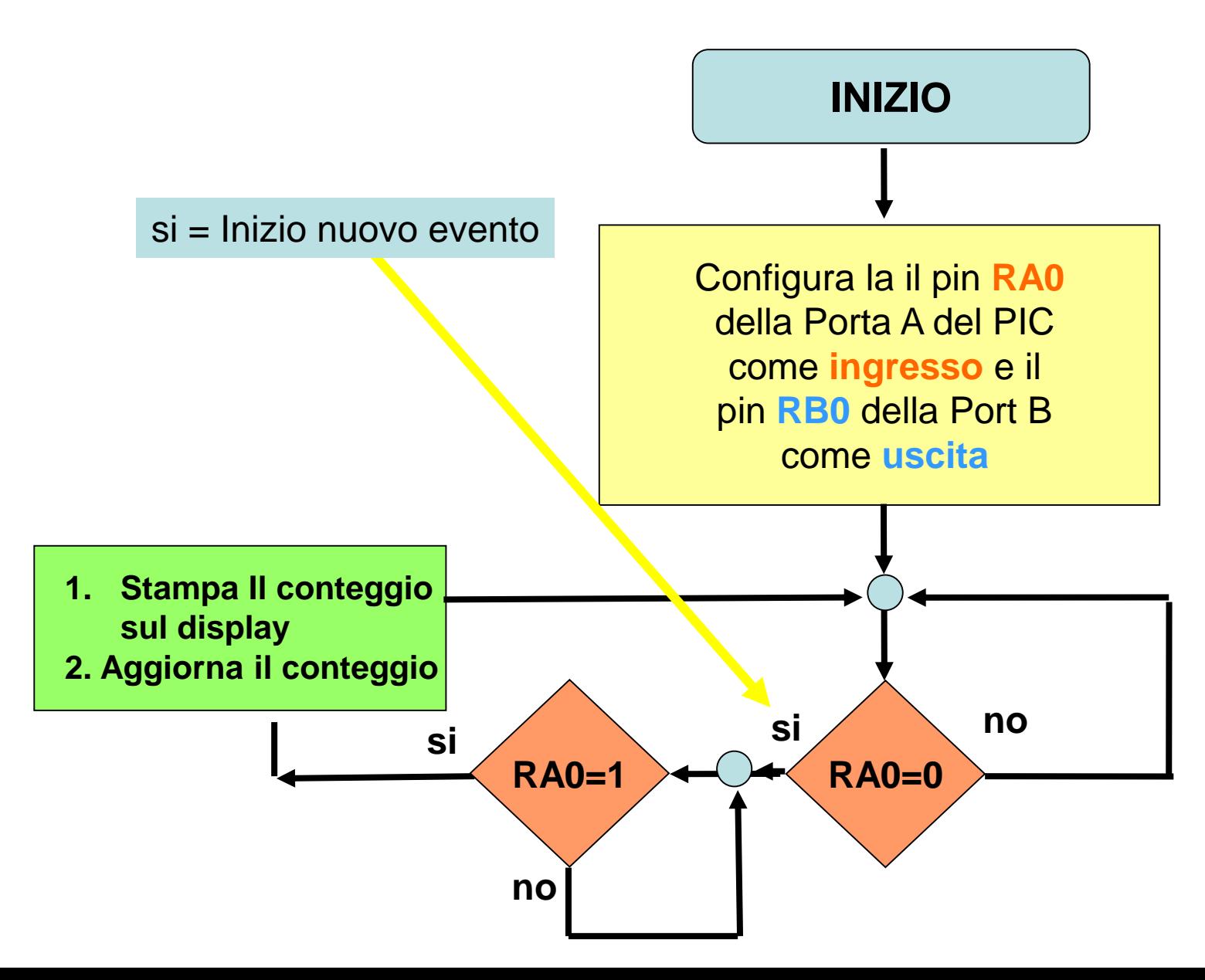

## Il nuovo diagramma di flusso

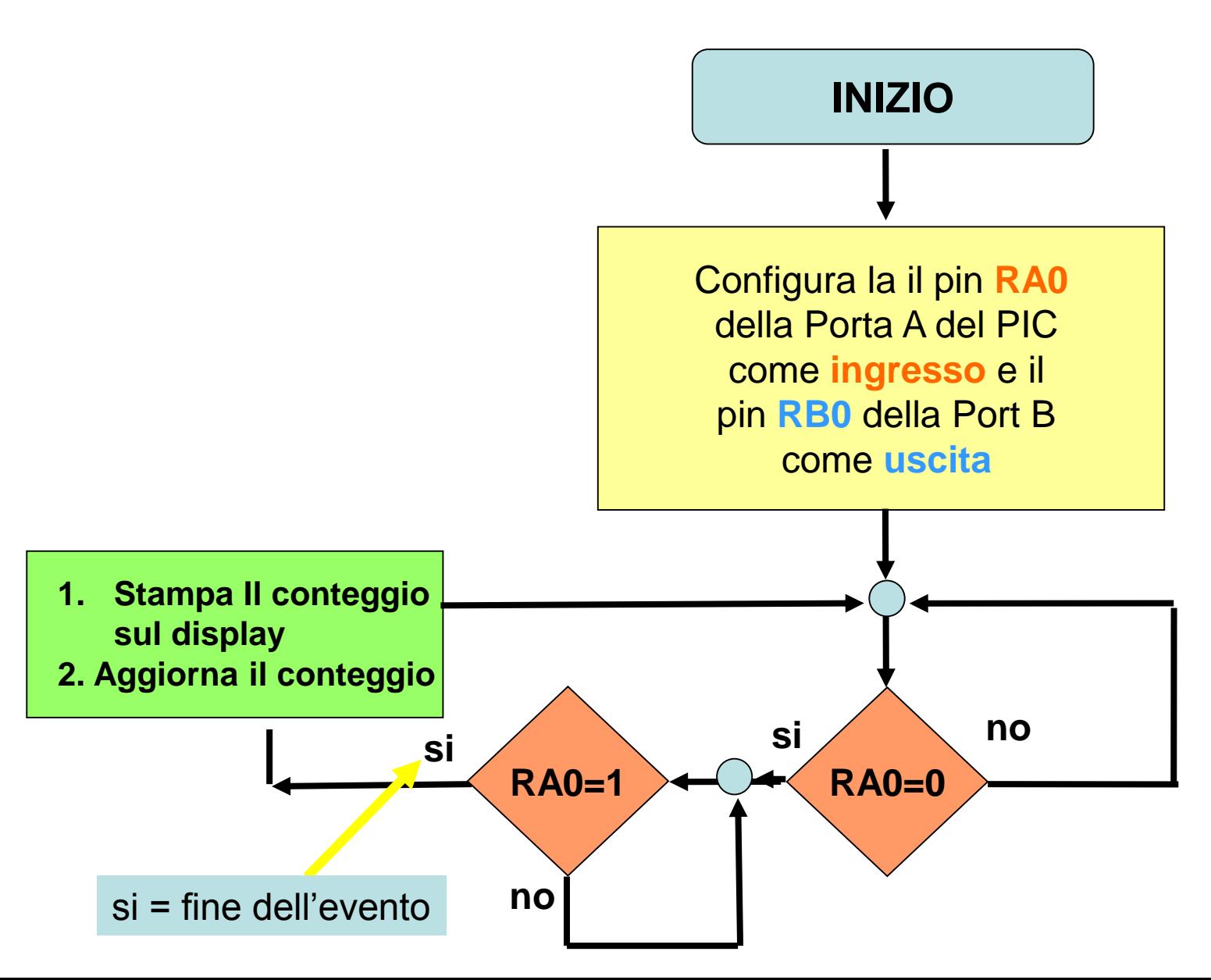

```
#include <pic1684.h>
void main(void)
       {
           unsigned char flg=0, n=0;
           char display [10];
            display[0]=63; // numero 0
            display[1]=6; // numero 1
            display[2]=91; // numero 2
            display[3]=79; // numero 3
            display[4]=102; // numero 4
            display[5]=109; // numero 5
            display[6]=125; // numero 6
            display[7]=7; // numero 7
            display[8]=127; // numero 8
            display[9]=111; // numero 9
            TRISA=1; // bit RA0=input
            TRISB=0; // tutti i bit della portB = output
            while(1)
                  {
                   if (n==10) n=0; 
                   PORTB=display[n];
                   while (RA0) { } // aspetta per un nuovo evento
                   while (!RA0) { } // aspetta la fine dell'evento
                   n++;
                 }
       }
```
#### Ulteriori applicazioni

**Basandosi sullo stesso principio per cui lo stato di un ingresso del PIC può modificare il flusso del programma è possibile far interagire il PIC con numerosi eventi esterni. Un'applicazione celebre è stata quella del piccolo CARBOT. In pratica mediante due BAFFI, che sono realizzati da due interruttori normalmente aperti, il robot è in grado di riconoscere gli ostacoli, urtandovi sopra e cambiare direzione a seconda se urta un ostacolo a destra o a sinistra. MA DI QUESTO E ALTRO NE PARLEREMO PIU' AVANTI.**

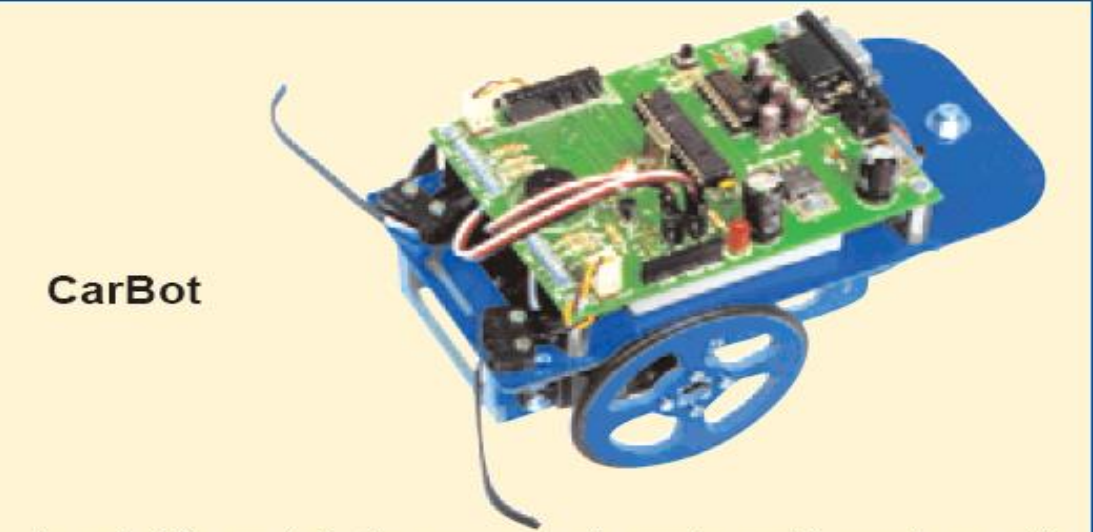

In velocità non lo batte nessuno: si sposta rapidamente avanti e indietro e grazie ai due baffi evita gli ostacoli. Utilizza due servomotori ed una terza ruota "pivoettante" che lo rende agile, preciso e veloce negli spostamenti.

Sensore di contatto (a baffo)

# FINE